# Email Analysis

Conan C. Albrecht, PhD

# Email Analysis

- Today's electronic communication tracks often holds a gold mine of information
- Places to search
	- Local email client(s)
	- Webmail
	- Cell phone memory
	- PDA memory
	- USB drives
	- IM chat logs

### What Is Email?

- Simple text files sent between servers on port 25
	- Example with telnet
	- Example of IMAP email file
- Parts of the file
	- □ Headers
	- Body
	- Attachments (encoded to text)

### Getting Email Data

- This can often be retrieved from the corporate mail server
	- MS Outlook and Exchange
	- Lotus Notes
	- Thunderbird (or others) and IMAP Email
- Email from other sources
	- ISP-based Email (usually POP)
	- WebMail

### MS Outlook and Exchange Server

#### • Server-side access

- Modern Exchange servers store email in a SQL Server database
- Access is primarily through the administrator interface
- 3<sup>rd</sup> party tools exist as well
- Client-side access
	- .pst file contains all email
	- Read with Outlook or 3rd party tools

#### Lotus Notes

- Server-side access
	- Administrator programs can access email files
- Client-side access
	- .nsf file can be read by many applications
	- Many .nsf -> .pst (Notes to Outlook) converters exist

# IMAP Email Access (Thunderbird)

#### • Server-side access

- Maildir format: Most popular modern format each email is kept is a separate text file in the user's home directory
- Mbox format: Older format all email files in a folder are in a single text file
- Reading both formats requires a simple text editor, and searching is easy with regular expressions
- Client-side access
	- Varies depends upon the client used
	- Thunderbird uses mbox format internally

### ISP-Based Email (POP)

#### • Server-side access

- When the user checks email, all files are transferred to the client
- No copies are kept on the server, so little exists here
- This is one of the worst cases because it requires seizing the client computer
- Client-side access
	- Varies depends upon the client used
	- Thunderbird uses mbox format internally

# Webmail (Hotmail, Yahoo, Gmail)

#### • Server-side access

- All email is kept on the server
- In 2007, the Sixth U.S. Circuit Court of Appeals said government needs warrants to get emails that are less than 180 days old
- After 180 days, administrative subpoena or different court order required
- Client-side access
	- Some emails may be in the browser cache
	- Password may be autosaved, but be sure it is legal for you to get in

http://blog.wired.com/27bstroke6/2007/06/appeals\_court\_s.html

# Full Text Analysis of Email

#### Method 1: Use a Client Like Paraben's Email Examiner

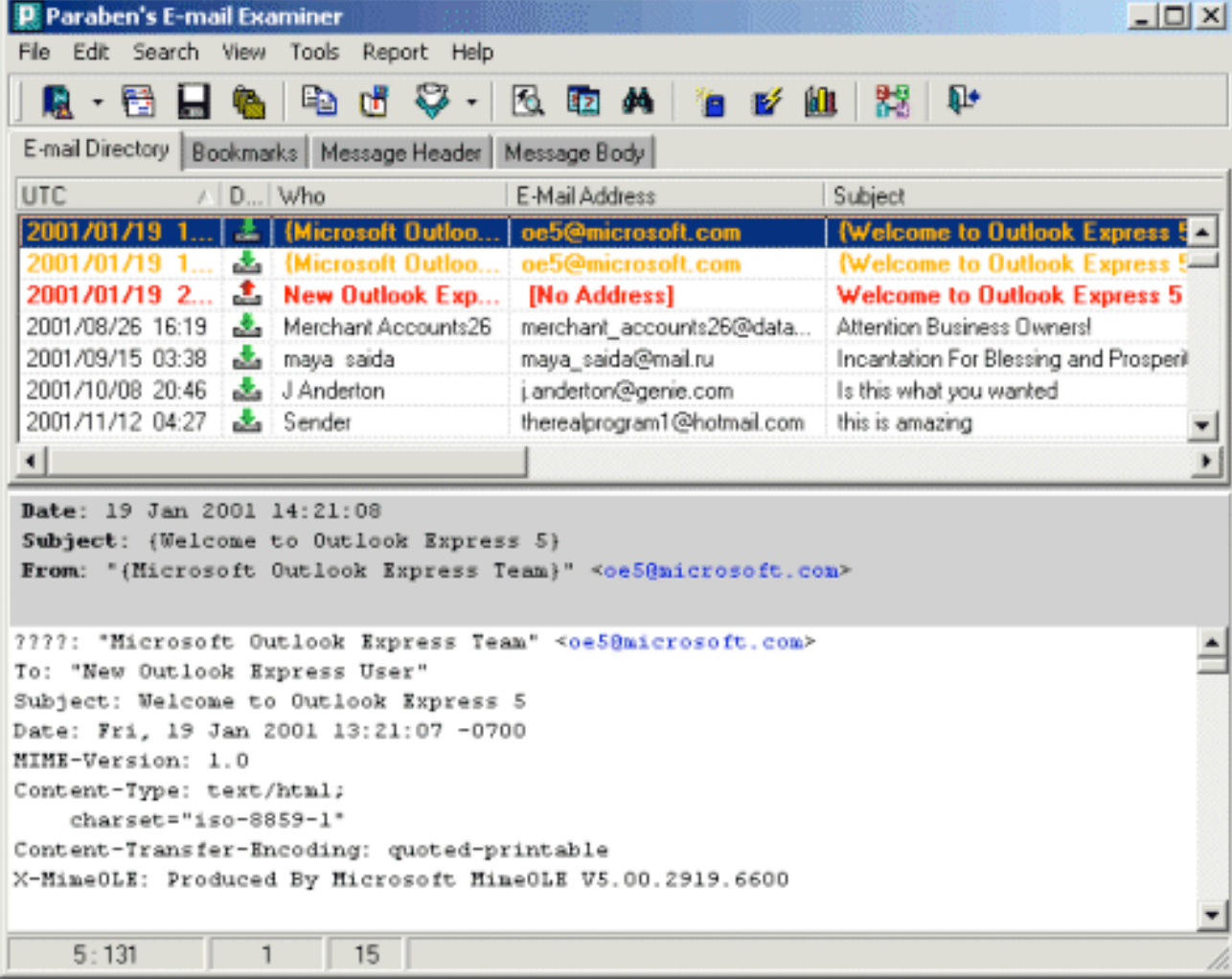

#### Paraben's Email Examiner

- Reads and searches email from almost anys source (15+ types)
	- Microsoft Exchange
	- □ Lotus Notes
	- Novell Groupwise
- Reads deleted messages

### Method 2: Use Full-Text Searching

- Simple search tools like Windows Search can search files within directories
- More powerful full-text tools exist
	- dtSearch
	- Apache Lucene
	- Sphinx open source engine
	- SQL Sever predicate logic searching
	- MySQL full text searching functions

#### Method 3: Load Into a Data Analysis Application

- Since email files are simple text, use a script to load them into a data analysis application like Picalo, ACL, or IDEA
- Search using standard data analysis functions like regular expressions